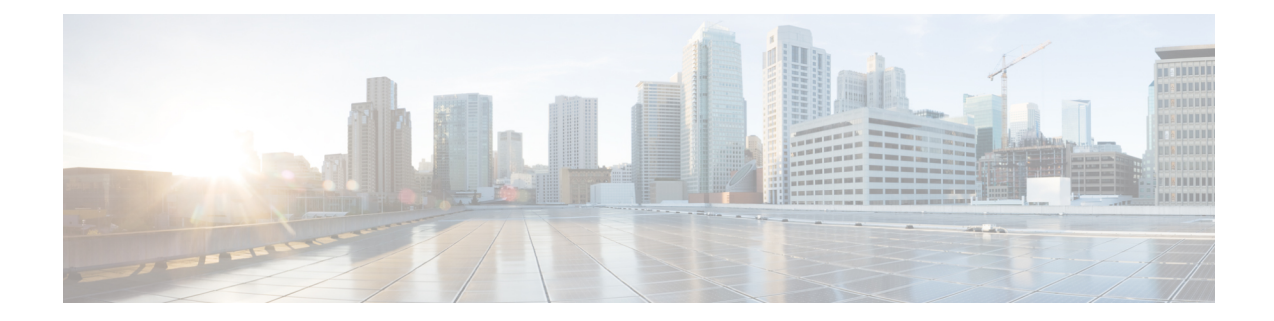

# **Network Service Entity- IP Local Configuration Mode Commands**

The Network Service Entity (NSE) - IP Local configuration mode is a sub-mode of the Global Configuration mode. This sub-mode configures the local endpoint for NS/IP with the commands and parameters to define the management functionality for the Gb interface between a BSS and an SGSN over a 2.5G GPRS IP network connection.

**Command Modes** Exec > Global Configuration > Network Service Entity - IP Configuration

#### **configure > network-service-entity ip-local**

Entering the above command sequence results in the following prompt:

[local]*host\_name*(nse-ip-local)#

Ú

The commands or keywords/variables that are available are dependent on platform type, product version, and installed license(s). **Important**

- [all-nsvc-failure-action,](#page-1-0) on page 2
- [associate,](#page-2-0) on page 3
- [bssgp-timer,](#page-3-0) on page 4
- do [show,](#page-4-0) on page 5
- end, on [page](#page-5-0) 6
- exit, on [page](#page-6-0) 7
- [max-ns-retransmissions,](#page-7-0) on page 8
- [ns-timer,](#page-8-0) on page 9
- [nsvc-failure-action,](#page-9-0) on page 10
- [nsvl,](#page-10-0) on page 11
- [peer-network-service-entity,](#page-11-0) on page 12
- [retry-count,](#page-12-0) on page 13
- [timer,](#page-13-0) on page 14

## <span id="page-1-0"></span>**all-nsvc-failure-action**

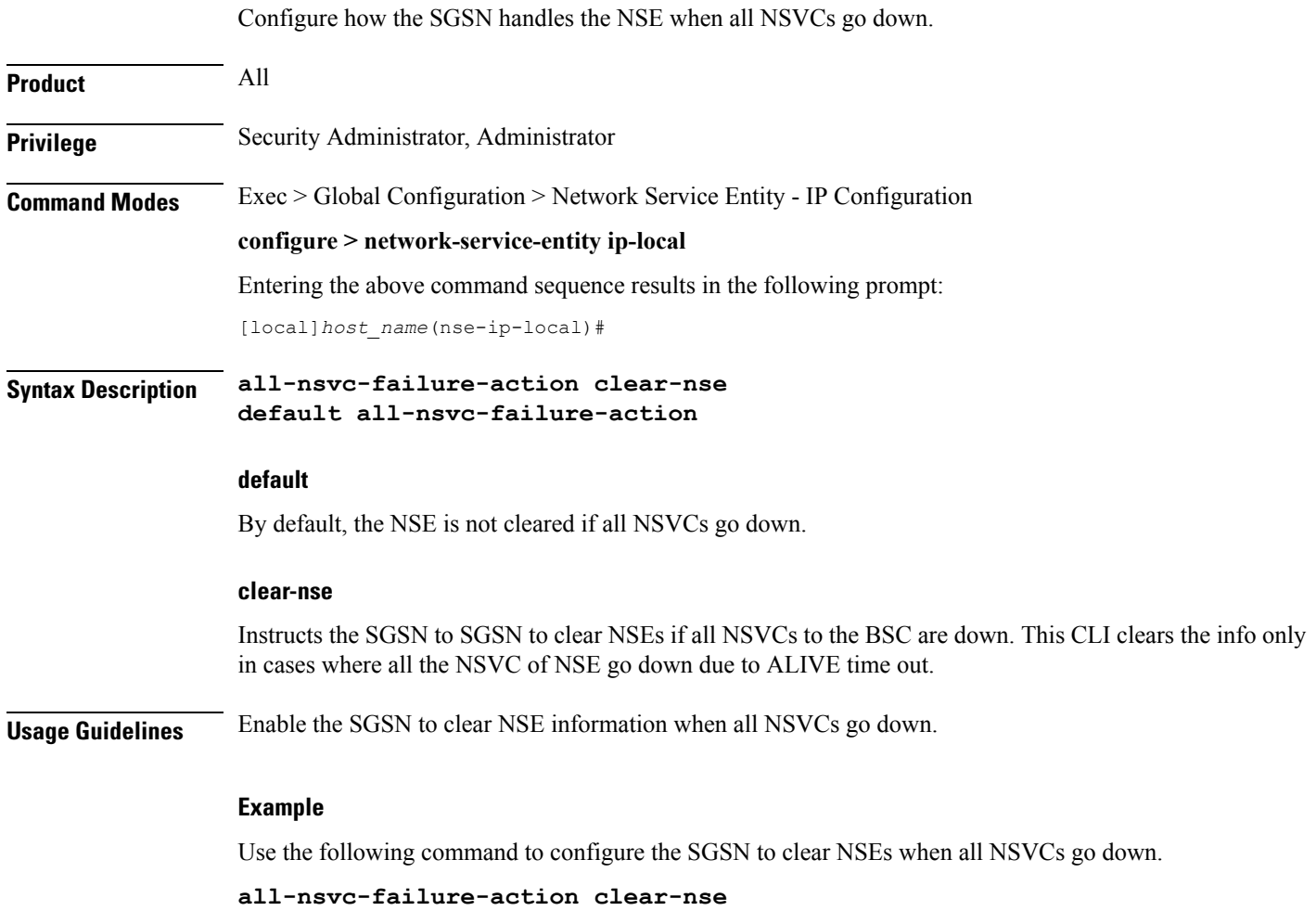

#### <span id="page-2-0"></span>**associate**

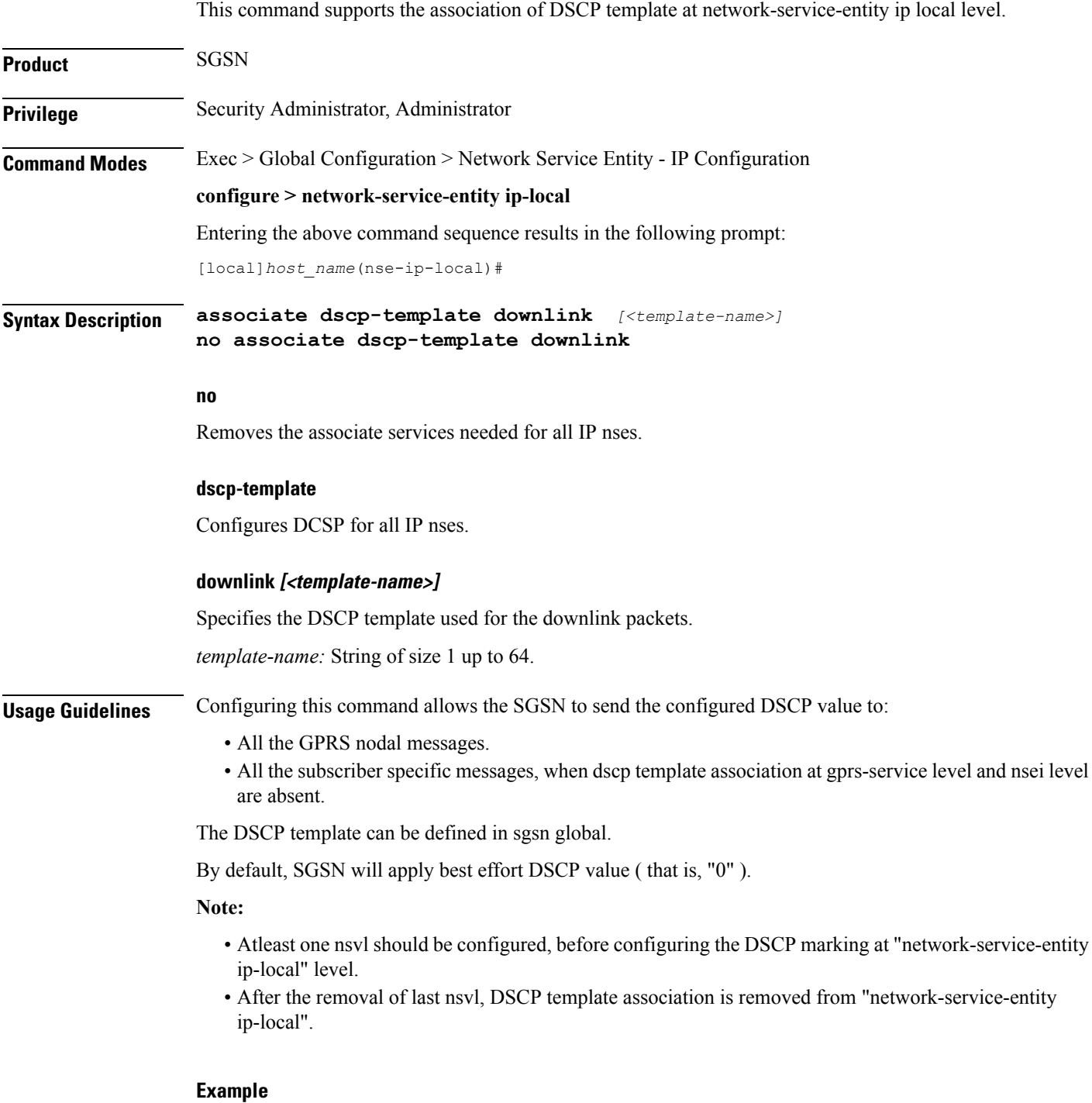

The following example associates a DSCP template at network-service-entity ip local level.

```
associate dscp-template downlink DSCP
```
I

# <span id="page-3-0"></span>**bssgp-timer**

This command has been deprecated.

## <span id="page-4-0"></span>**do show**

 $\mathbf{l}$ 

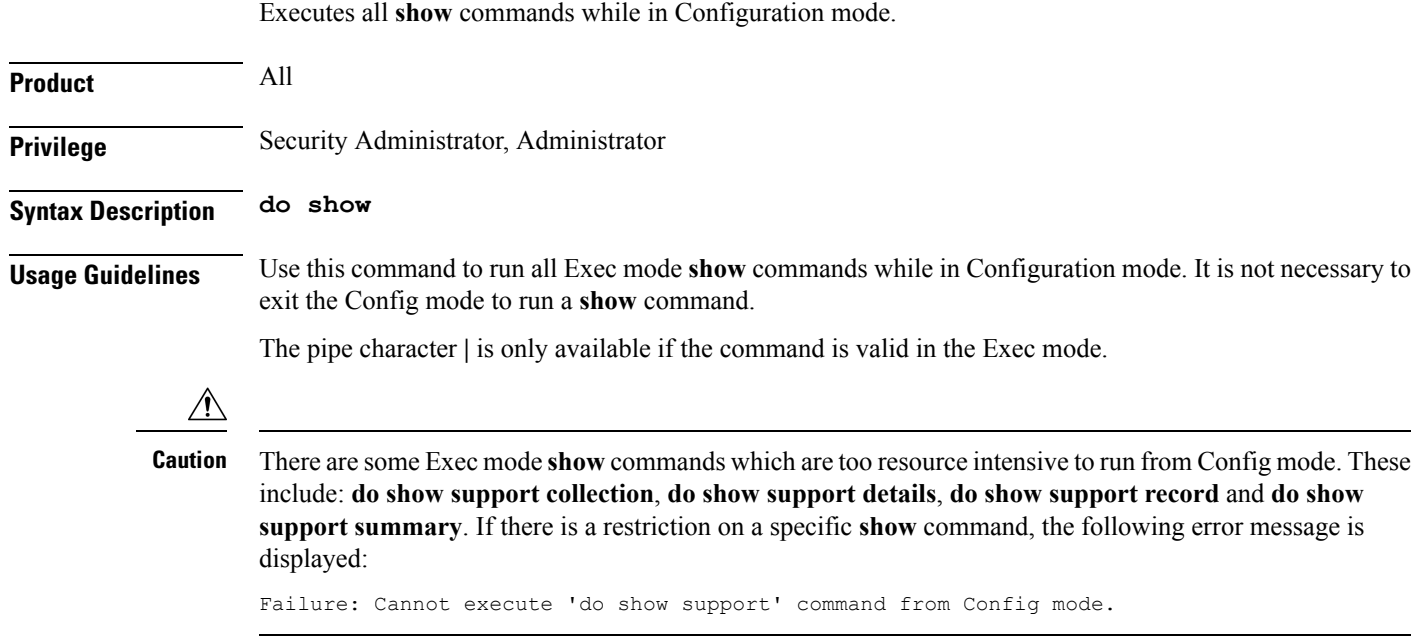

I

## <span id="page-5-0"></span>**end**

Exits the current configuration mode and returns to the Exec mode.

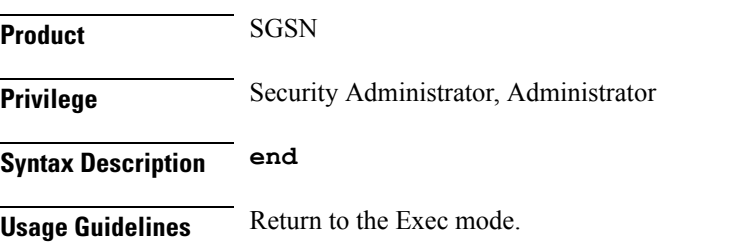

## <span id="page-6-0"></span>**exit**

I

Exits the current configuration mode and returns to the global configuration mode.

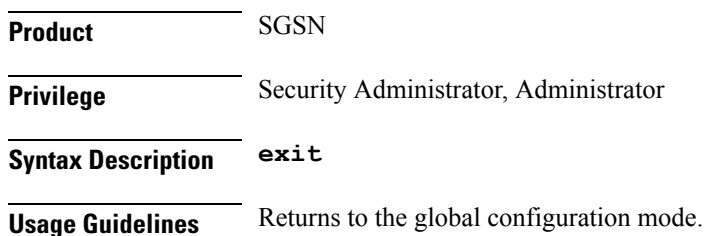

## <span id="page-7-0"></span>**max-ns-retransmissions**

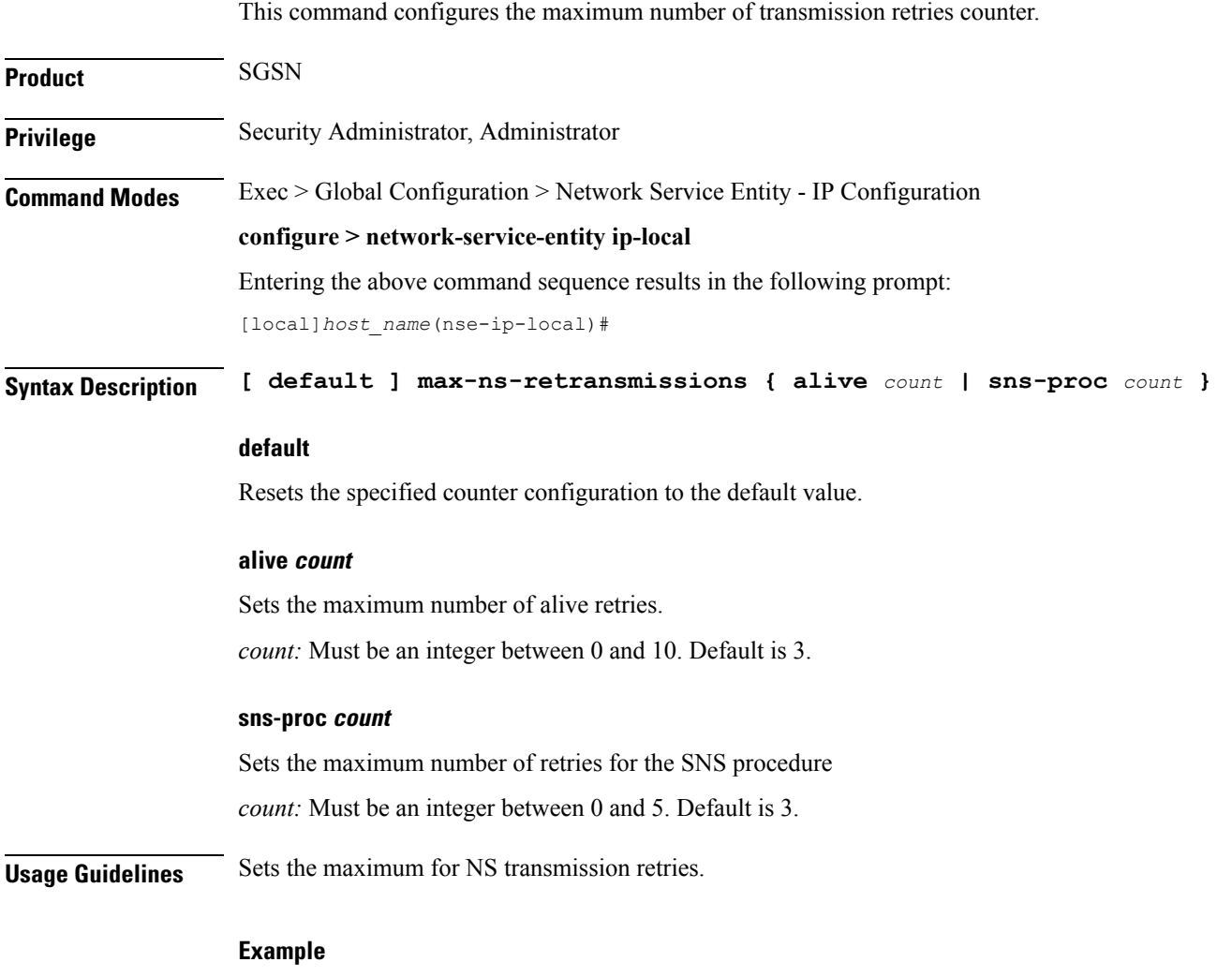

**max-ns-retransmission alive** *4*

## <span id="page-8-0"></span>**ns-timer**

I

This command sets the network service (NS) counters for the SNS procedure and testing.

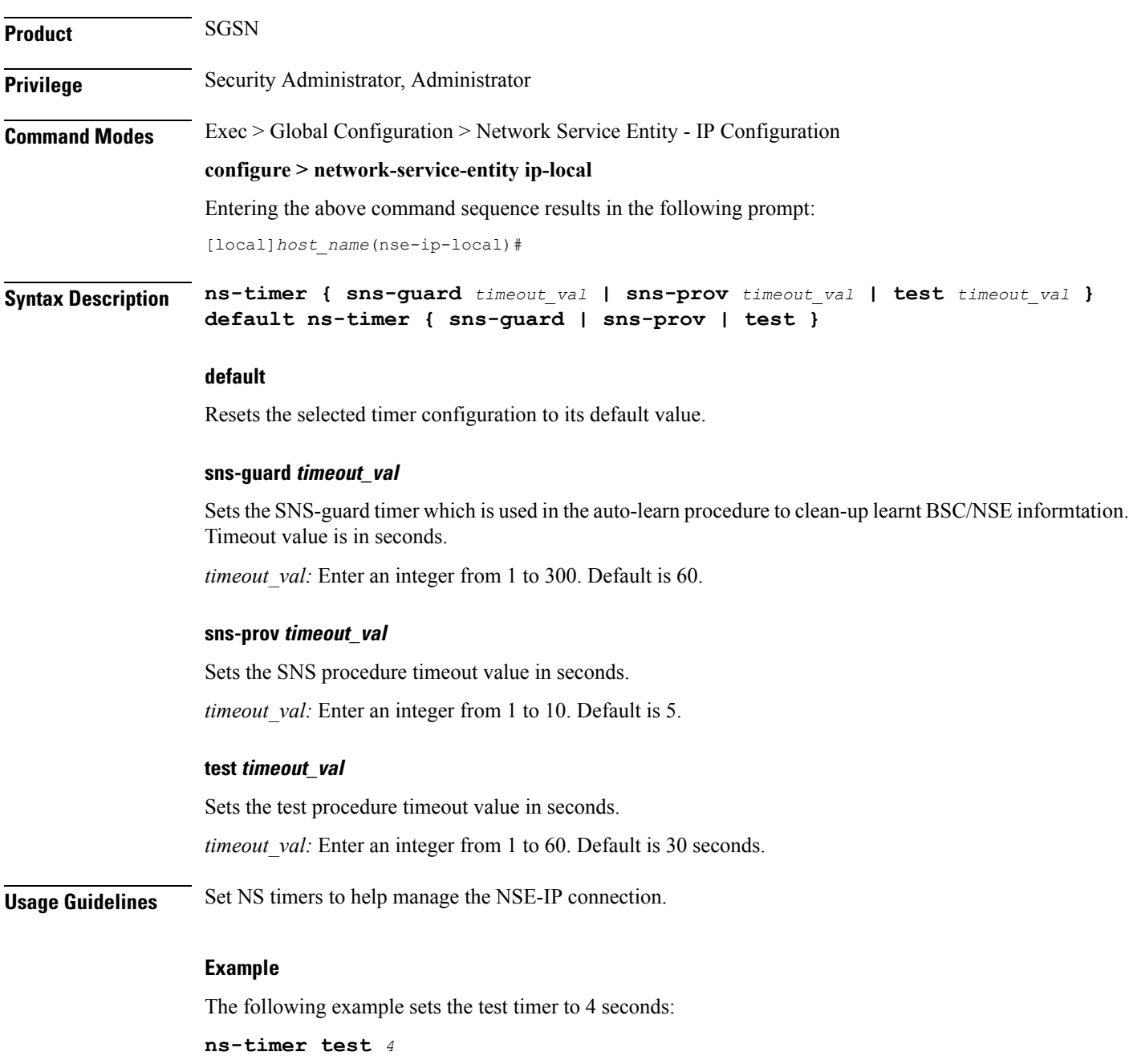

## <span id="page-9-0"></span>**nsvc-failure-action**

This command enables and disables the sending of an NS-STATUS message with cause 'ip-test fail' when NSVC goes down.

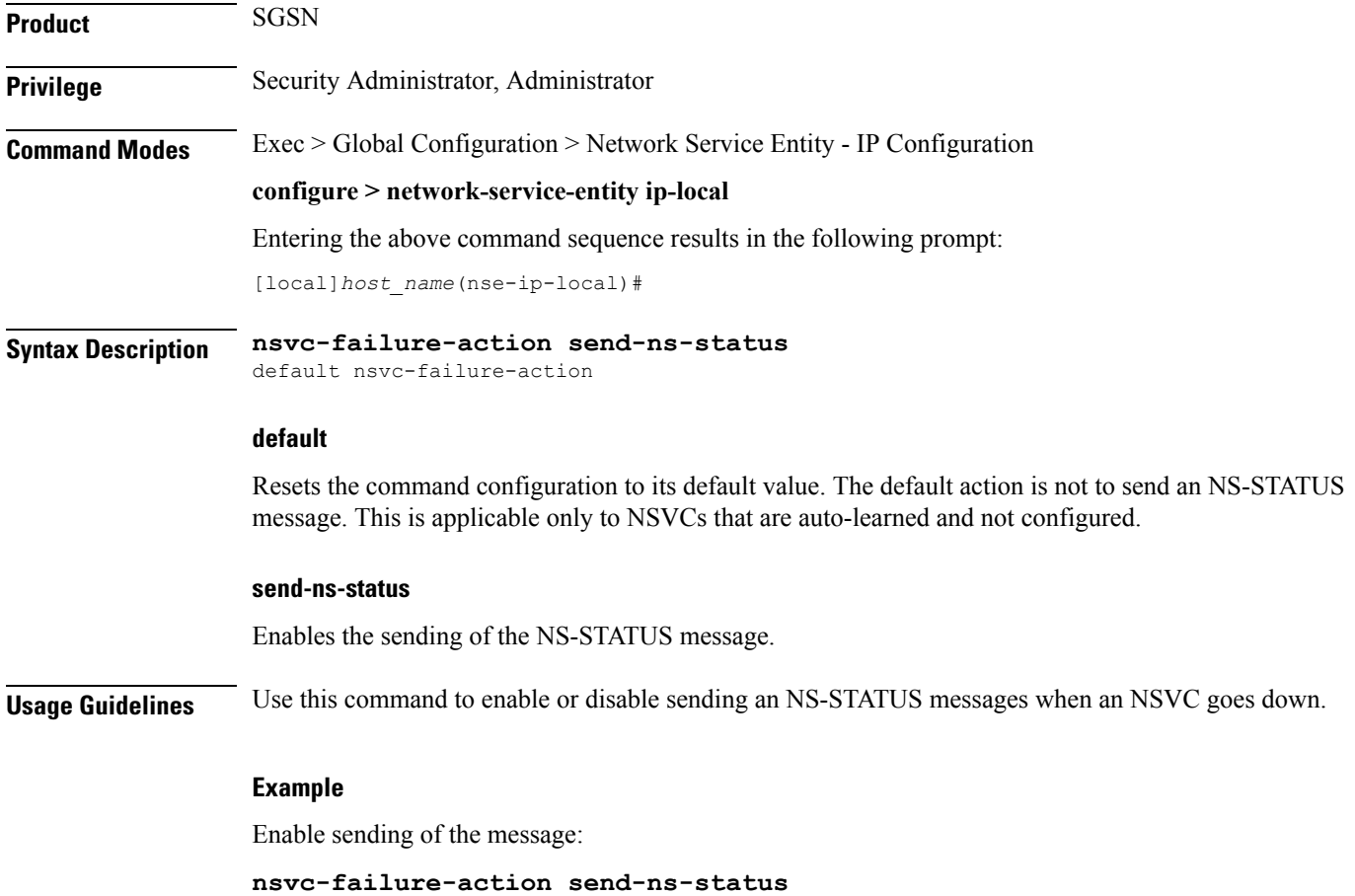

## <span id="page-10-0"></span>**nsvl**

 $\mathbf{l}$ 

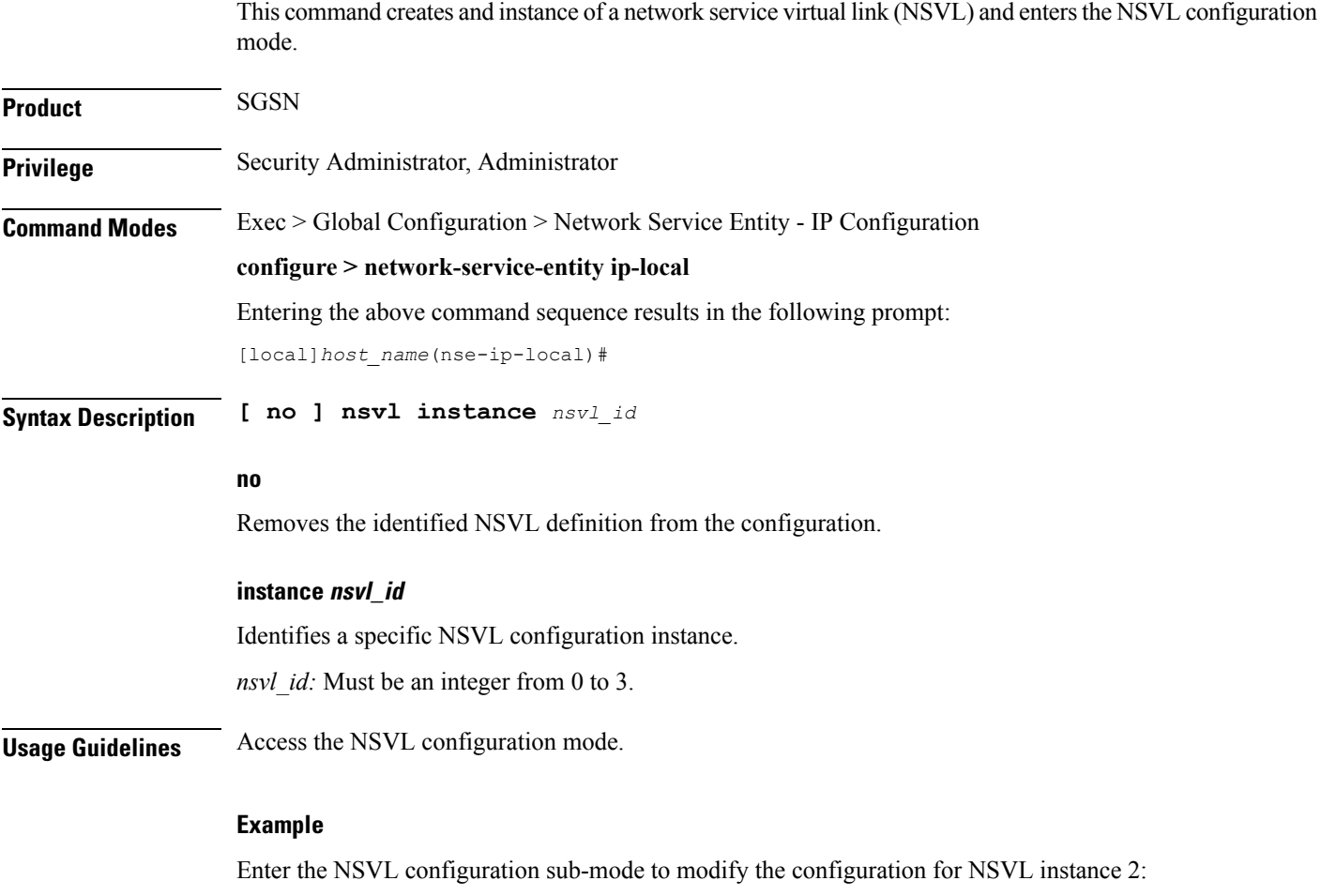

**nsvl instance** *2*

## <span id="page-11-0"></span>**peer-network-service-entity**

This command has been replaced by the Network Service Entity - Peer NSEI Frame Relay configuration mode.

### <span id="page-12-0"></span>**retry-count**

I

This command has been replaced by the **max-ns-retransmissions** command.

I

## <span id="page-13-0"></span>**timer**

This command has been replaced by the **ns-timer** command.